## **Desktop UPS** Line Interactive UPS

# UPS1P600E

## INSTALLATION & OPERATION

## **Inspection**

The following items are inside the box:<br>  $\begin{array}{ccc}\n\bullet & \text{UPS unit} & \bullet & \text{User manual}\n\end{array}$ 

● User manual

Remove the UPS from its package and inspect it for damage that may have occurred during shipping. If damage is discovered, re-pack the unit and return it to the place of purchase.

## **Connecting to Utility Power**

Connect the AC power cord to the UPS and to your power source. The UPS will start to charge the battery. For best results, charge the battery for 6 hours prior to initial use.

## **Connecting Modem/Phone Line**

This UPS protects a single line (1 in/1 out) phone, modem, or fax machine from surges when connected through the UPS. Plug the incoming RJ-11 cable into the "IN" socket and the outgoing RJ-11 cable into the "OUT" socket.

#### REAR PANEL

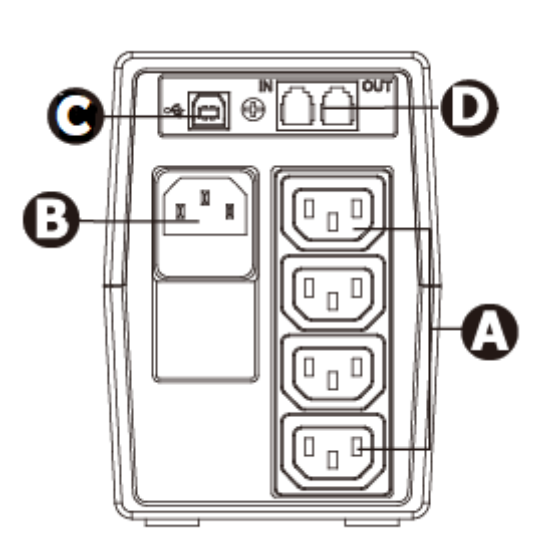

**A Battery backed-up outlets:**

#### **B AC input**

**C USB com. port (option)**

**D Modem/Phone line surge protection (option)**

## **Plugging in Equipment**

Plug your equipment into outlets on the rear panel of the UPS.

**CAUTION: NEVER** connect a laser printer or scanner to the battery backup outlets of UPS. The equipment may draw significantly more power than UPS can provide, overloading the UPS.

#### **Connecting to USB Communications Port and Installing ViewPower Software**

Connect one end of the USB cable to PC and the other to the USB port at the rear of the UPS.

Download the latest version of ViewPower software and manuals from http://www.v7world.com/us/downloads to your hard drive. Follow on-screen instructions to complete the software installation.

LCD DISPLAY

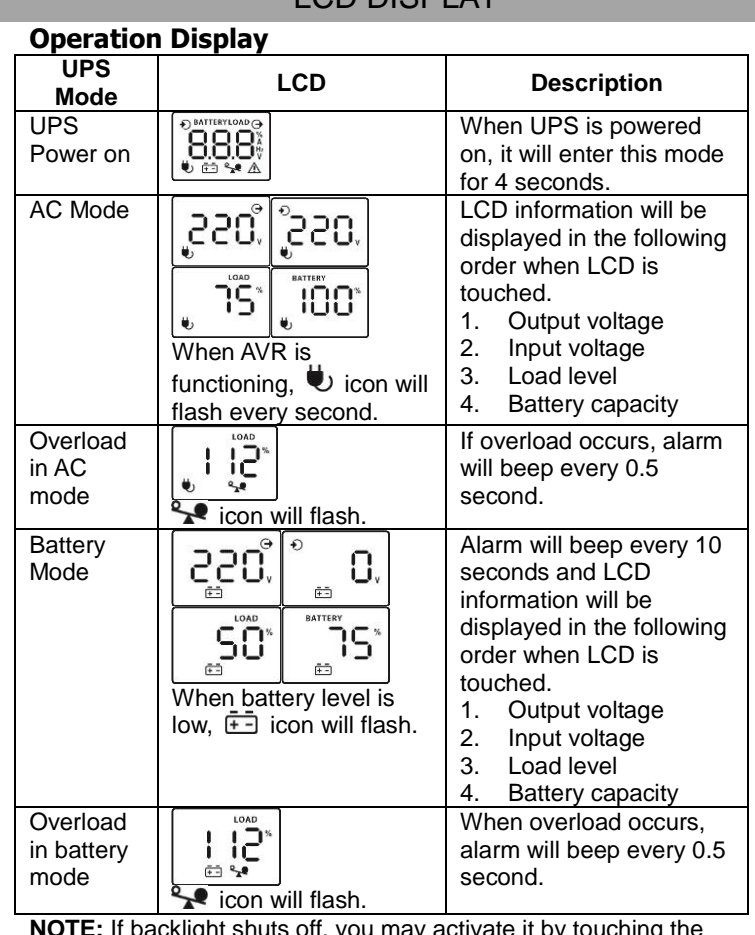

snuts off, you may screen.

#### **Fault Code Table:**

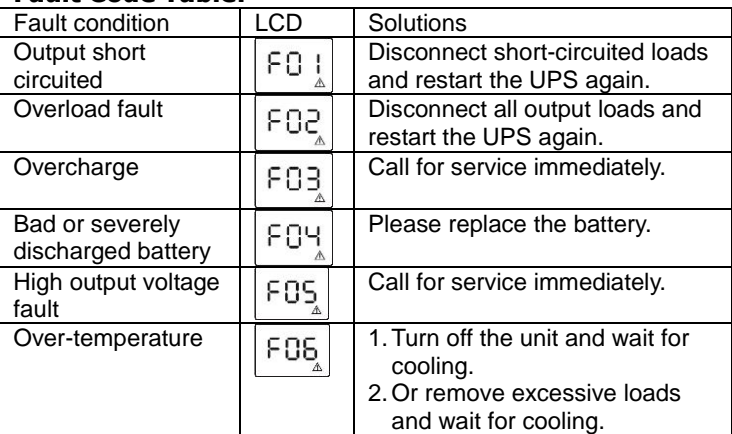

If fault alarm occurs, record the fault and contact [techsupportV7@ingrammicro.com](mailto:techsupportV7@ingrammicro.com) immediately.

## SAFETY CAUTION

#### **SAVE THESE INSTRUCTION - This manual contains important instructions that should be followed during installation and maintenance of the UPS and batteries.**

- This UPS utilizes voltage that may be hazardous. Do not attempt to disassemble the unit. The unit contains no user replaceable parts. Only factory-authorized service personnel may perform repairs.
- Install the UPS close to an easily accessible power source.
- Note: During the installation of this equipment the sum current leakage of the UPS and connected loads does not exceed 3.5mA.
- Connection to any other type of receptacle other than a two-pole, three-wire grounded receptacle may result in shock hazard and violate local electrical codes.
- In the event of an emergency to properly disable the UPS, press the "OFF" button and disconnect the power cord from the AC power supply
- Do not place beverages or liquids on or near the unit. Do not allow foreign objects to contact the ports of sockets of the UPS.
- This unit intended for installation in a controlled environment (temperature-controlled indoor area free of conductive contaminants). Avoid installing the UPS in locations where there is standing or running water, or excessive humidity.
- Do not plug the UPS input into any of its output sockets.
- Do not attach a power strip or surge suppressor to the UPS.
- Do not attach non-computer-related items, such as medical equipment, life-support equipment, microwave ovens, or vacuum cleaners to UPS.
- Never incinerate depleted batteries as they may explode.

#### **SPECIFICATIONS**

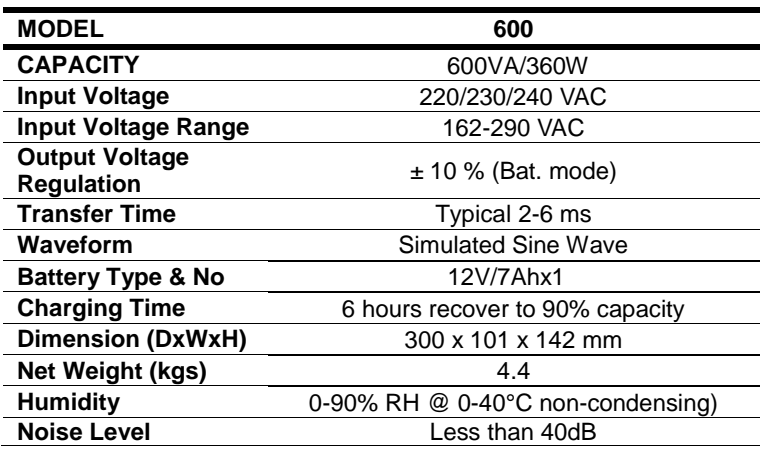

\*Specifications are subject to change without notice.

- A battery can present a risk of electrical shock and high short circuit current. The following precautions should be observed when working on batteries:
	- 1) Remove watches, rings, or other metal objects from the hands.
	- 2) Use tools with insulated handles.
	- 3) Wear rubber gloves and boots.
	- 4) Do not lay tools or metal parts on top of batteries.
	- 5) Disconnect charging source prior to connecting or disconnecting batteries terminal.
- 6) Determine if battery is inadvertently grounded. If inadvertently grounded, remove source from ground. Contact with any part of a grounded battery can result in electrical shock. The likelihood of such shock can be reduced if such grounds are removed during installation and maintenance.
- Internal battery is a voltage is a sealed, lead-acid, 6-cell battery. 12VDC.
- Servicing of batteries should be performed or supervised by personnel knowledgeable of batteries and the required precautions. Keep unauthorized personnel away from batteries.
- When replacing batteries, replace with the same number and type of sealed lead-acid battery.
- Do not open or mutilate the battery or batteries. Released electrolytes may be toxic are harmful to the skin and eyes.
- **ATTENTION:** Risk of electric shock, Hazardous voltage may still be present through the battery, even after disconnection of from the main power source. Before servicing, the battery supply should be disconnected from plus and minus poles at the on the battery connectors inside the UPS.
- To reduce the risk of overheating, do not block or cover the UPS' cooling vent. Avoid exposing the unit to direct sunlight or installing the unit near heat emitting appliances such as space heater or furnaces.
- Unplug the UPS prior to cleaning. Avoid using liquids or soaking wet cloth
- **WARNING:** This is a category C2 UPS product. In a residential environment, this product may cause radio interference, in which case the user may be required to take additional measures.

#### TROUBLESHOOTING

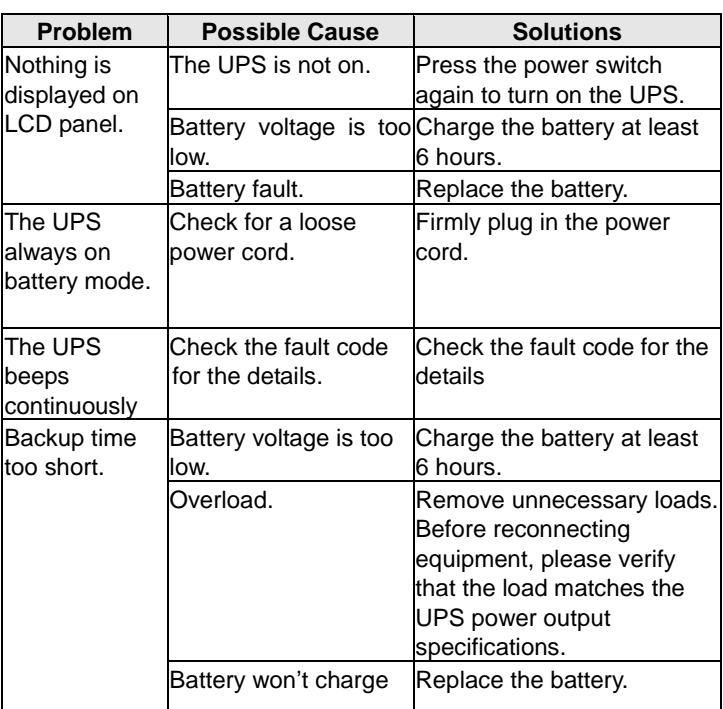

If any abnormal situations occur that are not listed above, please call for service immediately.

## **Desktop USV** Netzinteraktive USV

# UPS1P600E

## INSTALLATION UND BETRIEB

## **Überprüfung**

Der Lieferumfang enthält folgende Artikel:<br>● USV-Einheit ● Gebrauchsan

Gebrauchsanweisung Nehmen Sie die USV aus der Verpackung und untersuchen Sie sie auf

mögliche Transportschäden. Falls Sie eine Beschädigung feststellen, verpacken Sie die Einheit wieder und senden Sie sie an den Kaufort zurück.

#### **Anschluss an die Stromversorgung**

Verbinden Sie das AC-Netzkabel mit der USV und mit Ihrer Stromquelle. Daraufhin wird der interne Akku der USV aufgeladen. Laden Sie für bestmögliche Leistung den Akku vor dem ersten Gebrauch 6 Stunden lang auf.

## **Anschluss von Modem/Telefon**

Die USV schützt einen einzelnen Telefonanschluss, ein Modem oder ein Faxgerät (je 1 Eingangs-/1Ausgangsleitung) vor Überspannung, sofern diese mit der USV verbunden sind. Stecken Sie das RJ-11-Eingangskabel in die Buchse "IN" (Eingang) und das RJ-11-Ausgangskabel in die Buchse .OUT" (Ausgang).

## HINTERES BEDIENFELD

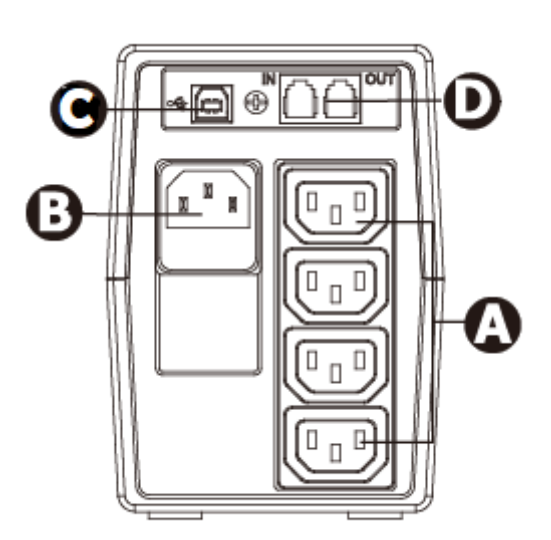

**ABuchse mit Akku-Backup:**

**B Wechselstrom-Eingang**

**CUSB-Komm.-Port (optional)**

**D Modem-/Telefonleitungs-Überspannungsschutz (optional)**

#### **Anschluss der Geräte**

**Betriebsanzeige**

Verbinden Sie Ihre Geräte mit den Buchsen auf der Rückseite der USV.

**VORSICHT: Schließen Sie NIE** einen Laserdrucker oder -Scanner an den Buchsen mit Akku-Backup der USV an. Diese Geräte können erheblich mehr Strom ziehen als die USV liefern kann und so zu einer Überlastung der USV führen.

#### **Anschluss des USB-Kommunikations-Ports und Installation der ViewPower Software**

Verbinden Sie ein Ende des USB-Kabels mit dem PC und das andere Ende des Kabels mit dem USB-Port auf der Rückseite der USV. Laden Sie die neueste Version der ViewPower Software and Gebrauchsanweisungen von der Seite http://www.v7world.com/us/downloads auf Ihre Festplatte herunter.

Befolgen Sie die Anweisungen auf dem Bildschirm, um die Software zu installieren.

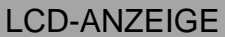

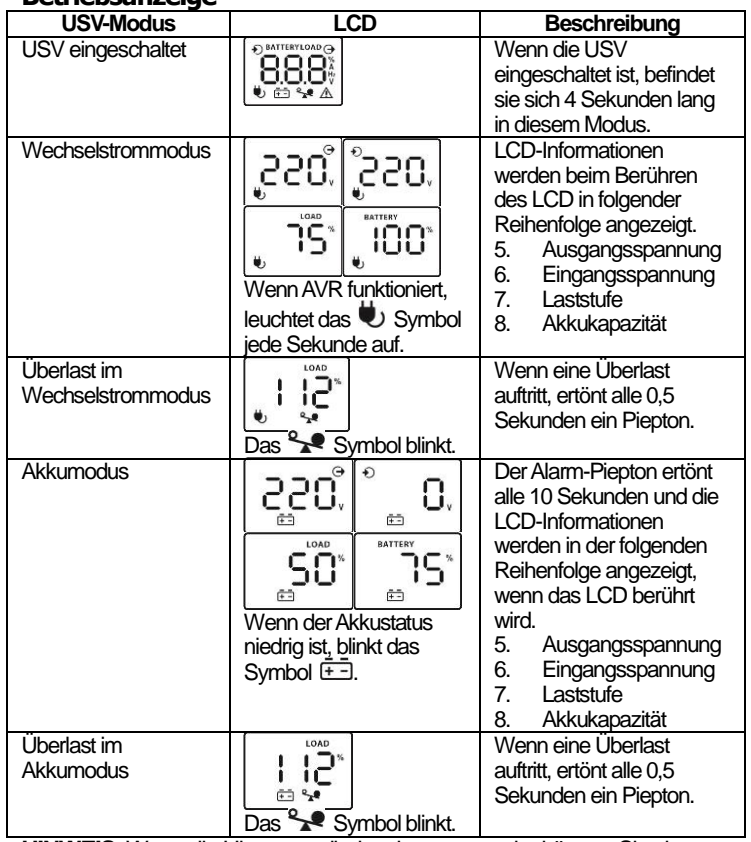

**HINWEIS:**Wenn die Hintergrundbeleuchtung ausgeht, können Sie sie durch Berühren des Bildschirms wieder aktivieren.

#### **Tabelle der Fehlercodes:**

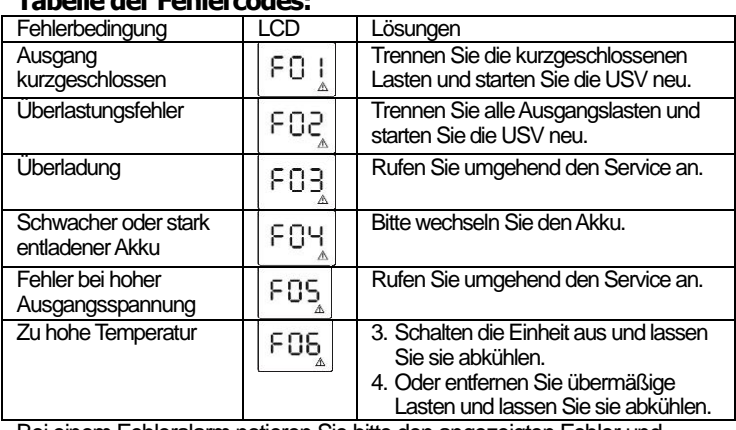

Bei einem Fehleralarm notieren Sie bitte den angezeigten Fehler und kontaktieren unverzüglic[h techsupportV7@ingrammicro.com.](mailto:techsupportV7@ingrammicro.com)

### **SICHERHEITSHINWEISE**

#### **HEBEN SIE SICH DIESE GEBRAUCHSANWEISUNG AUF – Sie enthält wichtige Anweisungen, die bei der Installation und Wartung der USV und des Akkus beachtet werden sollten.**

- Diese USV verwendet Stromspannung, die gefährlich sein kann. Bauen Sie die Einheit nicht auseinander. Die Einheit enthält keine Komponenten, die vom Benutzer gewechselt werden können. Reparaturen dürfen nur durch vom Hersteller autorisiertes Servicepersonal durchgeführt werden.
- Installieren Sie die USV in der Nähe einerleicht zugänglichen Stromauelle.
- Hinweis: Bei der Installation des Geräts übersteigt der Ableitstrom der USV und der verbundenen Lasten summiert 3,5 mA nicht.
- Der Anschluss an eine andere Steckdose als eine zweipolige, dreiadrige geerdete Steckdose kann zu Stromschlaggefahr führen und die örtlichen Vorschriften für den Betrieb elektrischer Geräte verletzen.
- Um in einem Notfall die USV ordnungsgemäß zu deaktivieren, drücken Sie die Taste "OFF" (AUS) und trennen Sie das Netzkabel von der Wechselstromversorgung.
- Stellen Sie keine Getränke oder Flüssigkeiten auf oder in der Nähe der Einheit ab. Achten Sie darauf, dass keine Fremdkörper in Kontakt mit den USV-Buchsen kommen.
- Diese Einheit ist zur Installation in einer kontrollierten Umgebung vorgesehen (temperaturgeregelter Innenbereich, frei von leitfähigen Schadstoffen). Vermeiden Sie das Installieren der USV an Stellen, an denen stehendes oder fließendes Wasser oder übermäßige Feuchtigkeit vorliegen.
- Schließen Sie den USV-Eingang nicht an den eigenen Ausgängen der USV an.
- Schließen Sie keine Mehrfachsteckdose und keinen Überspannungsschutz an die USV an.
- Schließen Sie keine nicht-computer-bezogenen Geräte, wie medizinische Geräte, Lebenserhaltungsgeräte, Mikrowellengeräte oder Staubsauger an die USV an.
- Verbrennen Sie niemals entleerte Akkus, da diese explodieren können.

#### TECHNISCHE DATEN

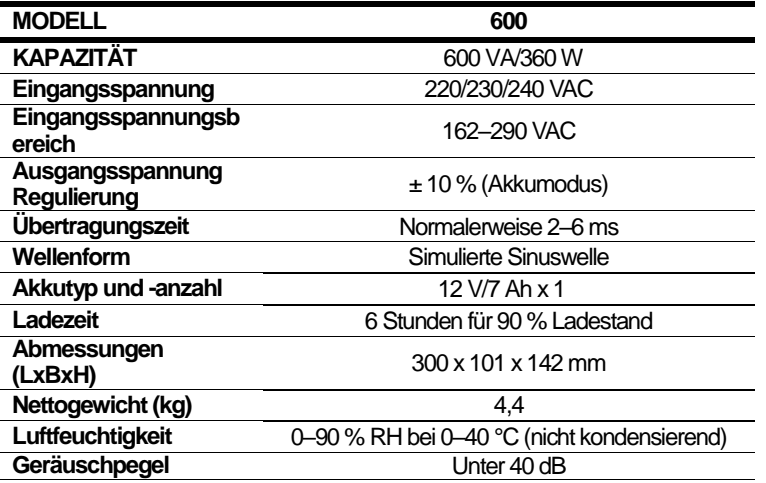

\*Änderungen der technischen Daten vorbehalten.

- Ein Akku kann das Risiko von Stromschlägen und eines hohen Kurzschlussstroms mit sich bringen. Die folgenden Vorkehrungen sollten bei der Handhabung von Akkus beachtet werden:
	- 1) Legen Sie Uhren und Ringe sowie sonstige Metallgegenstände von den Händen ab.
	- 2) Verwenden Sie Werkzeug mit isolierten Griffen.
	- 3) Tragen Sie Gummihandschuhe und -stiefel.
	- 4) Legen Sie keine Werkzeuge oder Metallgegenstände auf die Akkus.
	- 5) Trennen Sie die Stromquelle, bevor Sie die Akkukontakte verbinden oder trennen.
- 6) Stellen Sie fest, ob der Akku versehentlich geerdet ist. Falls er versehentlich geerdet ist, entfernen Sie die Quelle von der Erdung. Der Kontakt mit einem Teil eines geerdeten Akkus kann zu einem Stromschlag führen. Die Wahrscheinlichkeit eines Stromschlags lässt sich reduzieren, wenn derartige Erdungen bei der Installation und Wartung entfernt werden.
- Der interne Akku ist ein versiegelter 6-Zell-Bleisäureakku mit 12VDC Spannung.
- Die Wartung von Akkus sollte von Personen, die mit Akkus und den erforderlichen Vorsichtsmaßnahmen vertraut sind, durchgeführt oder beaufsichtigt werden. Halten Sie unbefugte Personen von Akkus fern.
- Beim Wechseln der Akkus ist darauf zu achten, dass diese mit Akkus derselben Anzahl und desselben Typs (d. h. versiegelte Bleisäureakkus) ersetzt werden.
- Öffnen oder beschädigen Sie den bzw. die Akkus nicht. Freigesetzte Elektrolyte können toxisch sein und Haut und Augen schädigen.
- **ACHTUNG:**Stromschlaggefahr. Gefährliche Spannung kann noch im Akku vorhanden sein, selbst nach dem Trennen von der Hauptstromquelle. Vor der Wartung sollte der Akku vom Plus- und Minuspol an den Akkukontakten im Inneren der USV getrennt werden.
- Um das Risiko einer Überhitzung zu reduzieren, blockieren Sie die Lüftungsöffnung der USV nicht und decken Sie sie nicht ab. Setzen Sie die Einheit nicht direktem Sonnenlicht aus und installieren Sie die Einheit nicht in der Nähe von Wärme abgebenden Geräten wie Heizoder Backöfen.
- Stecken Sie die USV vor dem Reinigen aus. Verwenden Sie zum Reinigen keine Flüssigkeiten oder nassen Tücher.
- **WARNHINWEIS:** Dies ist ein USV-Produkt der Kategorie C2. In Wohngebäuden kann dieses Produkt Funkstörungen verursachen. In diesem Fall muss der Benutzer möglicherweise zusätzliche Vorkehrungen treffen.

#### FFHI FRBFHFBUNG

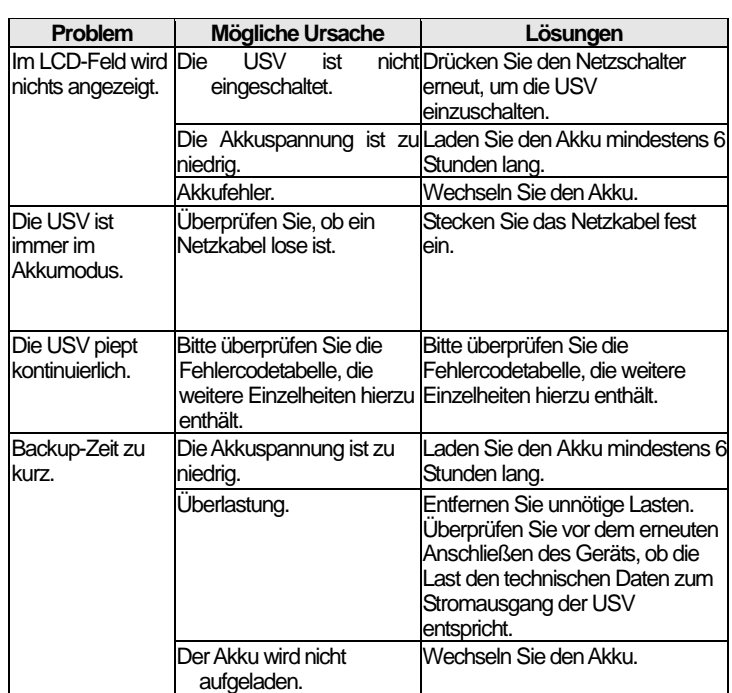

Falls anormale Situationen eintreten, die oben nicht aufgeführt sind, wenden Sie sich bitte sofort an den Service.

## INSTALACIÓN Y FUNCIONAMIENTO

## **Inspección**

Dentro de la caja se encuentran los siguientes elementos:

Unidad SAI ● Manual del usuario

Extraiga el sistema de alimentación ininterrumpida (SAI) de su embalaje e inspecciónelo para comprobar que no haya sufrido daños durante el envío. Si detecta algún daño, vuelva a embalar la unidad y devuélvala al punto de compra.

## **Conexión al suministro eléctrico**

Conecte el cable de alimentación de corriente alterna (CA) al SAI y a su suministro eléctrico. El SAI empezará a cargar la batería. Para obtener los mejores resultados, cargue la batería durante 6 horas antes del primer uso.

## **Conexión de módem o línea telefónica**

Este SAI protege los teléfonos, los módems o las máquinas de fax de una sola línea (1 entrada/1 salida) de los sobrevoltajes cuando están conectados mediante el SAI. Conecte el cable RJ-11 de entrada en la toma "IN" y el cable RJ-11 de salida en la toma "OUT".

#### PANEL TRASERO

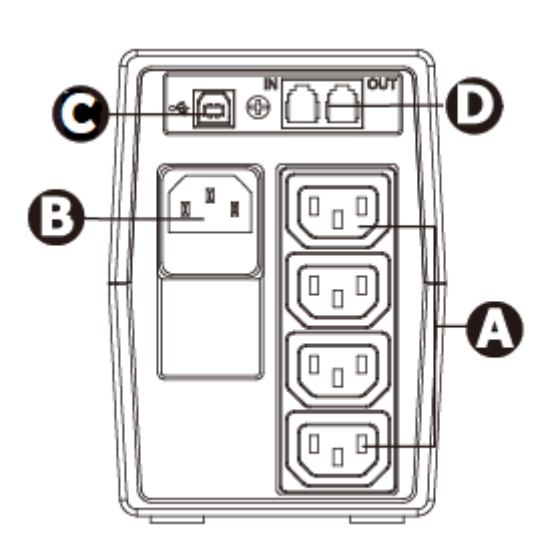

**ASalidas de respaldo de la batería:**

**BEntrada de CA**

**CPuerto de comunicaciones USB (opcional)**

**DProtección contra sobrevoltajes de la línea de módem/teléfono (opcional)**

#### **Conexión del equipo**

Conecte su equipo a las salidas del panel trasero del SAI.

**PRECAUCIÓN: No conecte NUNCA** escáneres o impresoras láser a las salidas de respaldo de la batería del SAI. El equipo puede extraer bastante más energía de la que puede proporcionar el SAI, lo que sobrecargaría el SAI.

#### **Conexión al puerto de comunicaciones USB e instalación del software ViewPower**

Conecte un extremo del cable USB al PC y el otro al puerto USB situado en la parte trasera del SAI.

Descargue la versión más reciente del software ViewPower y sus manuales en http://www.v7world.com/es/downloads. Siga las instrucciones de la pantalla para completar la instalación del software.

PANTALLA LCD

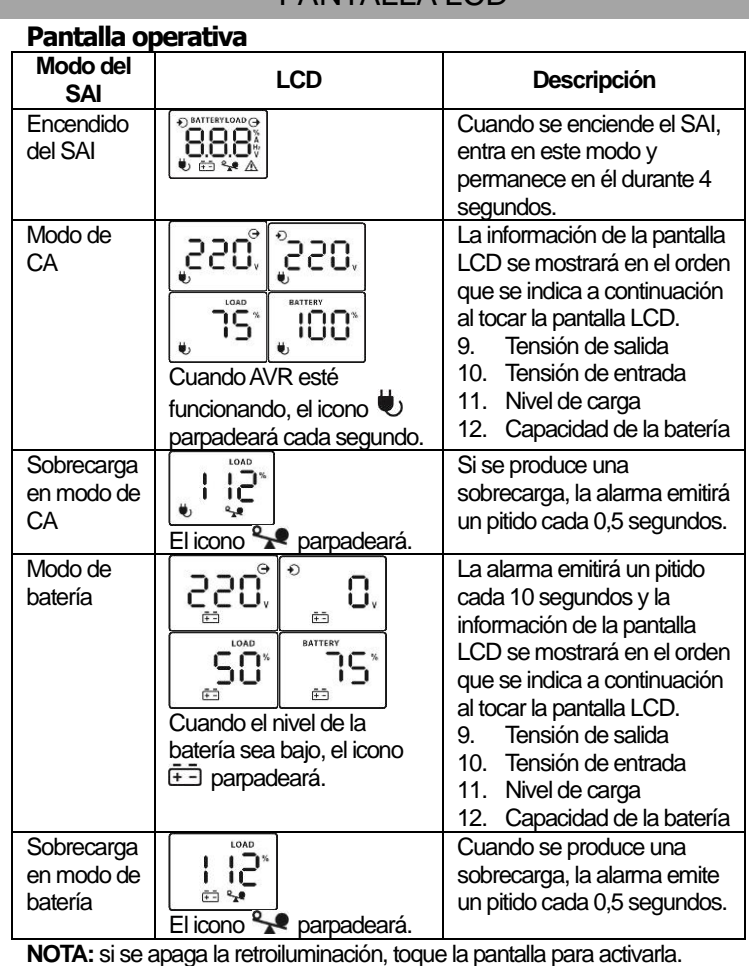

### **Tabla de códigos de fallo:**

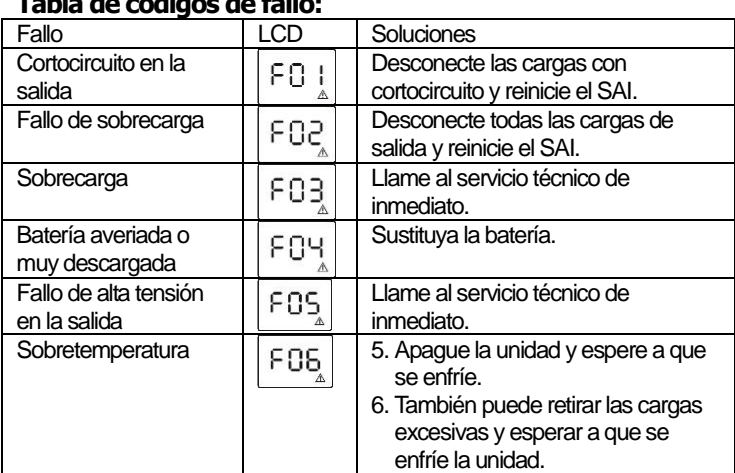

Si se produce una alarma de fallo, registre el fallo y póngase en contacto co[n techsupportV7@ingrammicro.com](mailto:techsupportV7@ingrammicro.com) de inmediato.

## PRECAUCIÓN DE SEGURIDAD

#### **GUARDE ESTAS INSTRUCCIONES: este manual contiene instrucciones importantes que deben seguirse durante la instalación y el mantenimiento del SAI y las baterías.**

- Este SAI utiliza una tensión que puede ser peligrosa. No intente desmontar la unidad. La unidad no contiene piezas que pueda sustituir el usuario. Solamente el personal de servicio autorizado por la fábrica puede realizar reparaciones.
- Instale el SAI cerca de un suministro eléctrico al que pueda accederse de forma sencilla.
- Nota: durante la instalación de este equipo, la suma de la corriente residual del SAI y las cargas conectadas no supera los 3,5 mA.
- La conexión a tomas que no sean tomas conectadas a tierra de dos polos para tres clavijas supone un riesgo de descarga e infringe los códigos eléctricos locales.
- En caso de emergencia, para desactivar correctamente el SAI, pulse el botón "OFF" y desconecte el cable de alimentación de la alimentación de CA.
- No coloque bebidas ni otros líquidos sobre la unidad ni cerca de ella. No permita que objetos extraños entren en contacto con los puertos de las tomas del SAI.
- Esta unidad está diseñada para instalarse en entornos controlados (interiores de temperatura controlada sin contaminantes conductores). No instale el SAI en lugares con agua corriente o estancada o con demasiada humedad.
- No conecte la entrada del SAI a ninguna de sus tomas de salida.
- No conecte al SAI regletas ni protectores de sobrevoltaje.
- No conecte al SAI elementos no informáticos, como equipos médicos, equipos de soporte vital, hornos de microondas o aspiradores.
- Nunca incinere las baterías agotadas, pues pueden explotar.

#### ESPECIFICACIONES

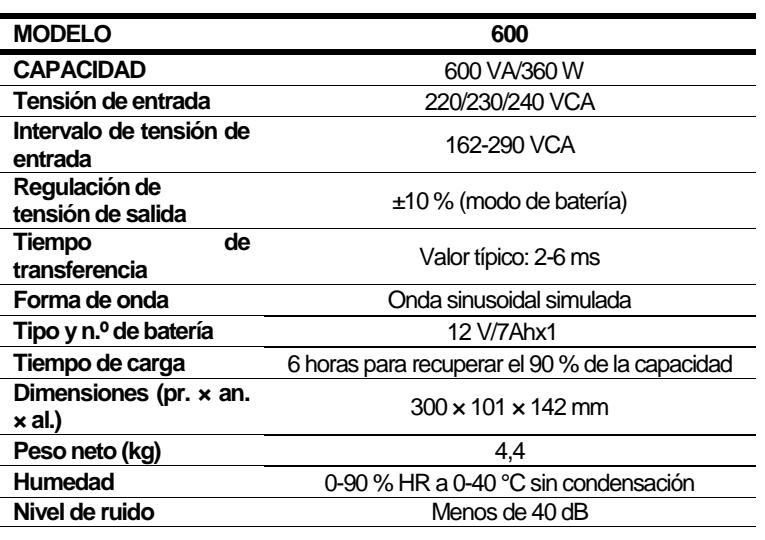

\* Las especificaciones pueden cambiar sin previo aviso.

 Las baterías suponen un riesgo de descarga eléctrica y elevada corriente de cortocircuito. Al trabajar con baterías, deben adoptarse las siguientes precauciones:

UPS1P600E

- 1) Quítese el reloj, los anillos y cualquier otro objeto metálico de las manos.
- 2) Use herramientas con mangos aislados.
- 3) Use guantes y botas de goma.
- 4) No deje piezas metálicas ni herramientas sobre las baterías.
- 5) Desconecte la fuente de carga antes de conectar o desconectar los terminales de la batería.
- 6) Determine si la batería está conectada a tierra por descuido. Si la batería está conectada a tierra por descuido, desconecte la fuente de la tierra. El contacto con cualquier parte de una batería conectada a tierra puede producir una descarga eléctrica. La probabilidad de que se produzca una descarga de ese tipo se puede reducir si se desconecta la batería de la tierra durante la instalación y el mantenimiento.
- La batería interna es una batería estanca de plomo y ácido de 6 celdas. Su tensión es de 12 VCC.
- El mantenimiento y la reparación de las baterías debe realizarlos o supervisarlos personal con conocimientos sobre las baterías y las precauciones necesarias. No permita que personal no autorizado se acerque a las baterías.
- Cuando sustituya las baterías, hágalo por el mismo número y el mismo tipo de baterías estancas de plomo y ácido.
- No abra ni dañe las baterías. El electrolito puede ser tóxico y es perjudicial para la piel y los ojos.
- **ATENCIÓN:** Riesgo de descarga eléctrica. Puede quedar tensión peligrosa en la batería incluso después de desconectarla del suministro eléctrico. Antes de realizar tareas de mantenimiento o reparación en la batería, debe desconectarse de los polos positivo y negativo de los conectores de batería del interior del SAI.
- Para reducir el riesgo de sobrecalentamiento, no bloquee ni cubra los orificios de ventilación del SAI. No exponga la unidad a la luz solar directa ni la instale cerca de dispositivos que emitan calor, como calefactores u hornos.
- Desconecte el SAI antes de limpiarlo. No use líquidos ni paños humedecidos.
- **ADVERTENCIA:** Este es un SAI de categoría C2. En entornos residenciales, este producto puede provocar interferencias electromagnéticas, en cuyo caso el usuario podría tener que tomar medidas adicionales.

#### SOLUCIÓN DE PROBLEMAS

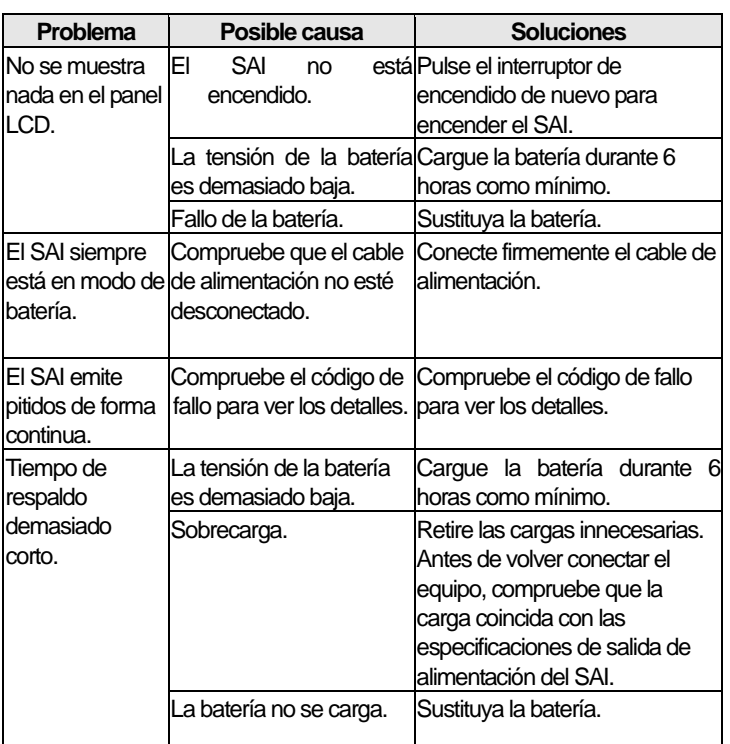

Si se produce cualquier situación anómala no indicada en la tabla anterior, llame al servicio técnico de inmediato.

## INSTALLATION ET FONCTIONNEMENT

## **Vérification**

Les éléments suivants se trouvent à l'intérieur de la boîte :<br>
intérieur de la boîte :<br>
Manuel d'utilisation Manuel d'utilisation

Retirez l'onduleur de son emballage et décelez tout éventuel dommage

causé au cours du transport. Si des dommages sont constatés, réemballez l'unité et ramenez-la au point de vente.

## **<sup>2</sup> Connexion à l'alimentation principale**

Branchez le câble d'alimentation AC à l'onduleur et à votre source d'alimentation. L'onduleur commencera à charger la batterie. Afin d'obtenir de meilleurs résultats, chargez la batterie 6 heures avant la première utilisation.

#### **Connexion du modem et de la ligne téléphonique**

Cet onduleur protège une ligne unique (1 in/1 out) de téléphone, modem ou fax contre les surtensions lorsqu'il est connecté par l'onduleur. Branchez le câble RJ-11 entrant dans la prise « IN » et le câble RJ-11 sortant dans la prise « OUT».

#### PANNEAU ARRIÈRE

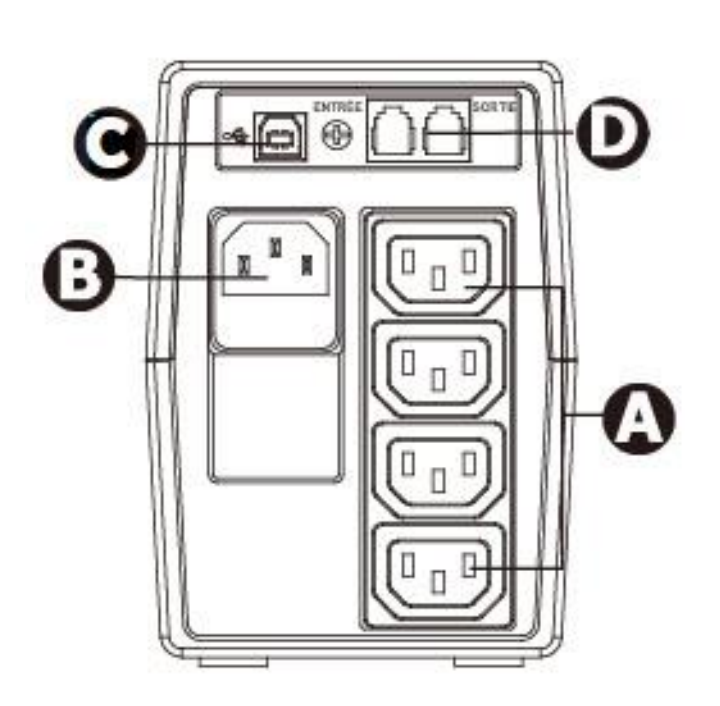

**APrises de courant avec batterie de secours :**

#### **BEntrée AC**

**CPort de communication USB (en option)**

**DProtection contre les surtensions des modems et des lignes téléphoniques (en option)**

#### **Branchement de l'équipement**

Branchez votre équipement dans les prises situées sur le panneau arrière de l'onduleur.

**AVERTISSEMENT : Ne connectez JAMAIS** une imprimante ou un scanner laser aux prises de la batterie de secours de l'onduleur. L'équipement peut consommer beaucoup plus de puissance que ce que peut fournir l'onduleur, ce qui surcharge ce dernier.

#### **Connexion au port de communication USB et installation du logiciel ViewPower**

#### Connectez une extrémité du câble USB au PC et l'autre au port USB à l'arrière de l'onduleur.

Téléchargez la dernière version du logiciel ViewPower et des manuels à partir de http://www.v7world.com/us/downloads. Suivez les instructions affichées à l'écran pour terminer l'installation du logiciel.

**ÉCRANICD** 

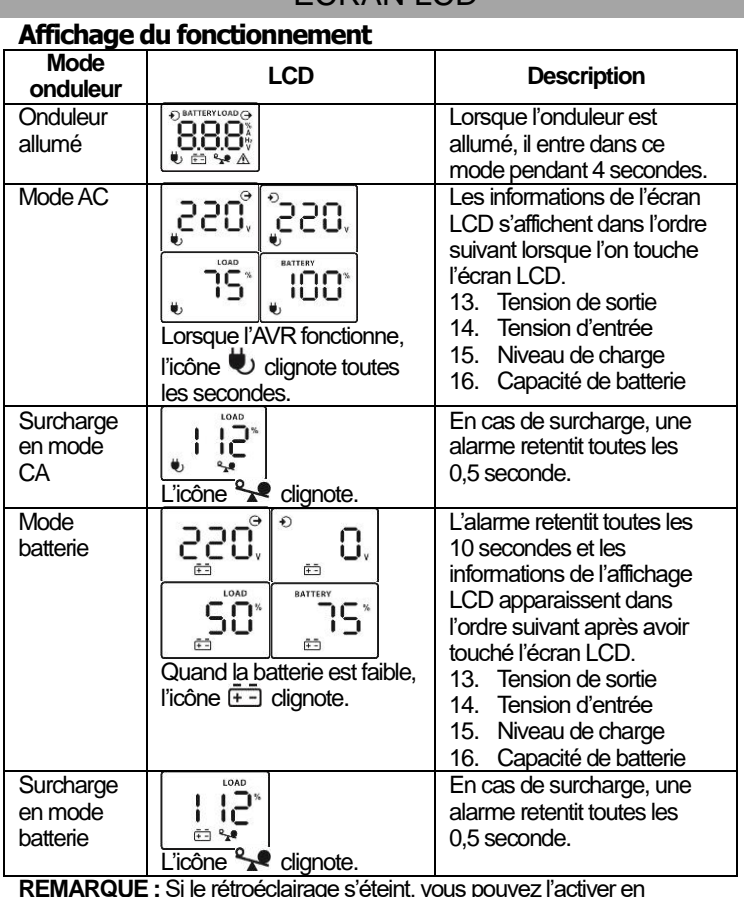

**REMARQUE :**Si le rétroéclairage s'éteint, vous pouvez l'activer en touchant l'écran.

#### **Tableau des codes de défaillance :**

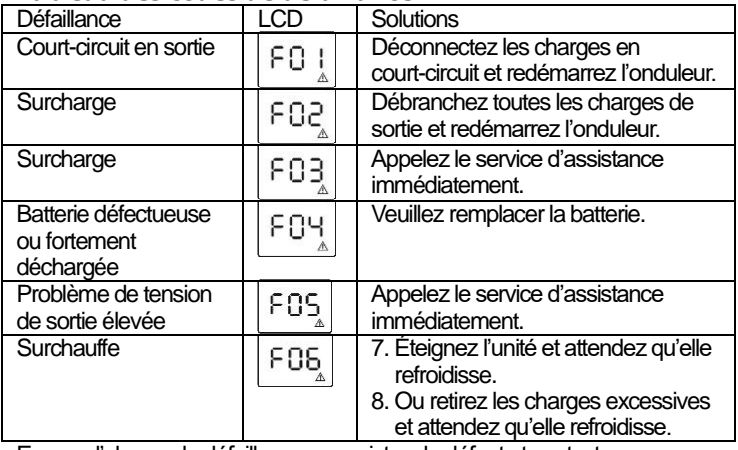

En cas d'alarme de défaillance, enregistrez le défaut et contactez immédiatemen[t techsupportV7@ingrammicro.com.](mailto:techsupportV7@ingrammicro.com)

## AVERTISSEMENT DE SÉCURITÉ

#### **CONSERVEZ CES INSTRUCTIONS - Ce manuel contient des instructions importantes qui doivent être suivies pendant l'installation et l'entretien de l'onduleur et des batteries.**

- Cet onduleur utilise une tension potentiellement dangereuse. N'essayez pas de démonter l'appareil. L'appareil ne contient aucune pièce remplaçable par l'utilisateur. Seul le personnel approuvé par l'usine peut effectuer des réparations.
- Installez l'onduleur à proximité d'une source d'alimentation facilement accessible.
- Remarque : Lors de l'installation de cet équipement, la somme des courants de fuite de l'onduleur et des charges connectées ne dépasse pas 3,5 mA.
- L'utilisation de tout type de prise autre qu'une prise bipolaire à trois fils avec mise à la terre peut présenter un risque d'électrocution et entraîner une violation des codes électriques locaux.
- En cas d'urgence, pour désactiver correctement l'onduleur, appuyez sur le bouton « OFF » et débranchez le câble d'alimentation de l'alimentation électrique
- Ne placez pas de boissons ou de liquides sur ou à proximité de l'appareil. Ne permettez pas à des objets étrangers d'entrer en contact avec les ports des prises de l'onduleur.
- Cette unité est conçue pour être installée dans un environnement contrôlé (température contrôlée, espace intérieur sans polluant conducteur). N'installez pas l'onduleur dans des endroits exposés à l'eau ou contenant un niveau trop élevé d'humidité.
- Ne branchez pas l'entrée de l'onduleur dans une de ses prises de sortie.
- Ne branchez pas de prise multiprise ou de parasurtenseur sur l'onduleur.
- Ne raccordez pas d'élément autre que du matériel informatique à l'onduleur comme des équipements médicaux, des équipements de maintien des fonctions vitales, un four à micro-ondes ou un aspirateur.
- N'incinérez jamais des batteries épuisées car elles peuvent exploser.

## **SPÉCIFICATIONS**

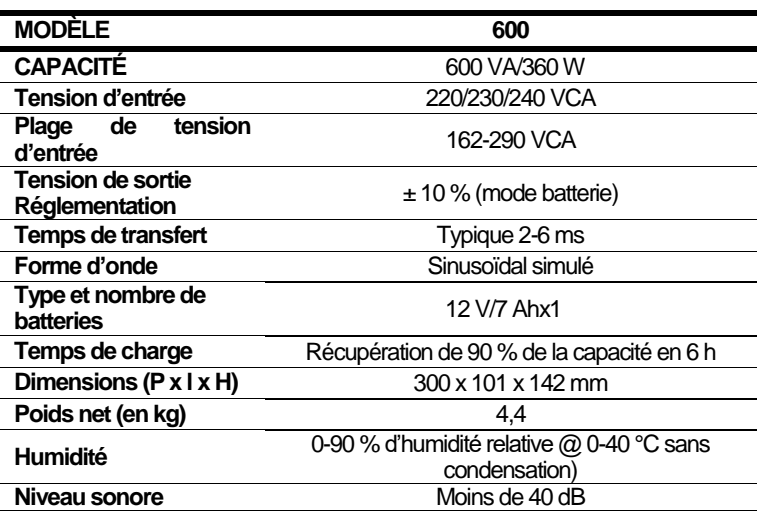

\*Les spécifications sont susceptibles d'être modifiées sans préavis.

- Une batterie peut présenter un risque d'électrocution et de courant de court-circuit élevé. Les précautions suivantes doivent être observées lors du travail sur les batteries :
	- 1) Retirez les montres, bagues ou autres objets métalliques des mains.
	- 2) Utilisez des outils avec des poignées isolées.
	- 3) Portez des gants et des bottes en caoutchouc.
	- 4) Ne posez pas d'outils ou de pièces métalliques sur les batteries.
- 5) Débranchez la source de charge avant de connecter ou de déconnecter le terminal des batteries.
- 6) Déterminez si la batterie est mise à la terre par inadvertance. En cas de mise à la terre par inadvertance, retirez la source du sol. Tout contact avec une partie quelconque d'une batterie mise à la terre peut entraîner une électrocution. La probabilité d'une telle électrocution peut être réduite si ces motifs sont supprimés lors de l'installation et de la maintenance.
- La batterie interne est une batterie scellée, au plomb, à 6 cellules. 12 VDC.
- L'entretien des batteries doit être réalisé ou supervisé par du personnel qualifié en batteries et les précautions requises doivent être respectées. Gardez le personnel non autorisé éloigné des batteries.
- Lors du remplacement des batteries, remplacez-les par des batteries au plomb scellées de même type et de même nombre.
- N'ouvrez pas et n'endommagez pas la batterie. Les électrolytes libérés peuvent être toxiques et sont nocifs pour la peau et les yeux.
- **ATTENTION :** Risque d'électrocution. Une tension dangereuse peut toujours être présente dans la batterie, même après avoir été déconnectée de la source d'alimentation principale. Avant tout entretien, l'alimentation de la batterie doit être déconnectée des pôles plus et moins au niveau des connecteurs de la batterie à l'intérieur de l'onduleur.
- Pour réduire le risque de surchauffe, ne bloquez pas et ne couvrez pas le ventilateur de refroidissement de l'onduleur. Évitez d'exposer l'unité directement au soleil ou de l'installer à proximité de systèmes de chauffage comme des chauffages d'appoint ou des chaudières.
- Débranchez l'onduleur avant de le nettoyer. Évitez d'utiliser des liquides ou un chiffon qui laisse tomber des gouttes
- **ATTENTION :** Cet onduleur est un produit de catégorie C2. Dans un environnement résidentiel, ce produit peut causer des interférences. Si tel est le cas, l'utilisateur peut être invité à prendre des mesures supplémentaires.

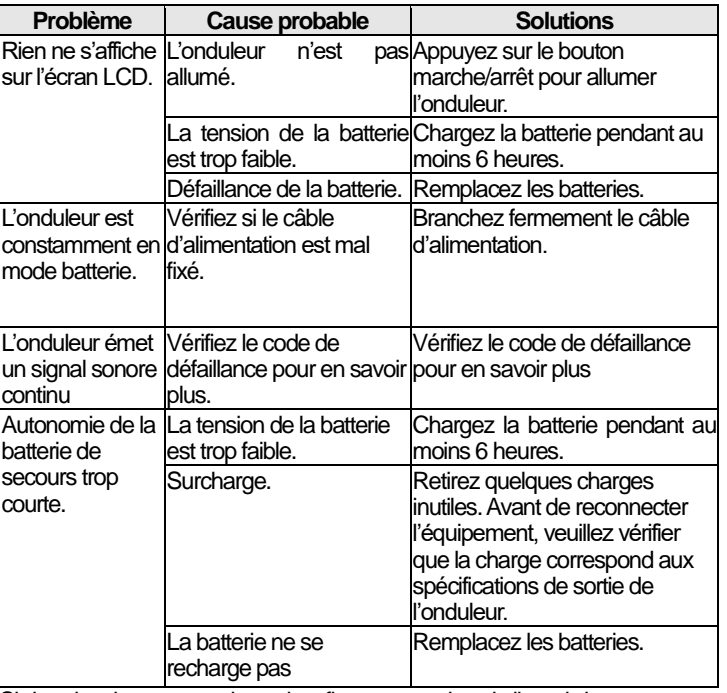

#### RÉSOLUTION DES PROBLÈMES

Si des situations anormales qui ne figurent pas dans la liste ci-dessus se produisent, veuillez appeler le service immédiatement.

## **UPS desktop** UPS Line Interactive

# UPS1P600E

## INSTALLAZIONE E UTILIZZO

## *<u>OIspezione</u>*

Nella confezione sono presenti gli articoli seguenti:<br>● unità UPS ● manuale utente manuale utente

Rimuovere l'UPS dalla confezione e ispezionarlo per eventuali danni verificatisi durante la spedizione. Se vengono rilevati danni, richiudere l'unità e restituirla al punto vendita di acquisto.

#### **Collegamento all'alimentazione elettrica**

Collegare il cavo di alimentazione CA all'UPS e alla fonte di alimentazione. L'UPS inizierà a ricaricare la batteria. Per i risultati migliori, ricaricare la batteria per sei ore prima dell'utilizzo iniziale.

#### **Collegamento del modem/della linea telefonica**

L'UPS protegge un telefono, un modem o un fax a linea singola (1 ingresso/1 uscita) dai sovraccarichi. Inserire il cavo di ingresso RJ-11 nella presa "IN", mentre quello di uscita nella presa "OUT".

#### PANNELLO POSTERIORE

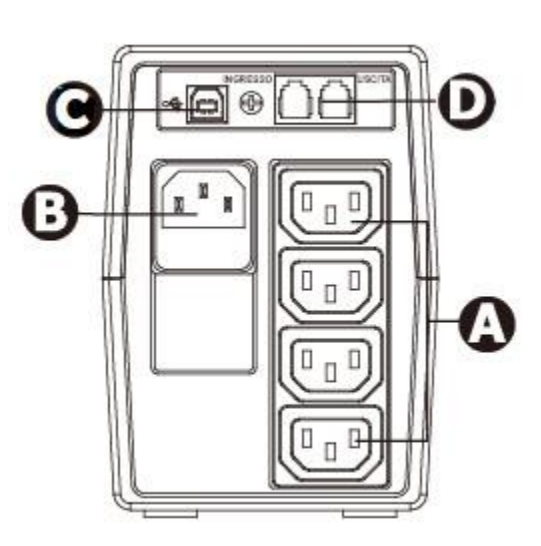

**APrese alimentate dalla batteria:**

**BIngresso CA**

**CPorta di comunicazione USB (opzionale)**

**DStabilizzazione di tensione di modem/linea telefonica (opzionale)**

#### **Collegamento dell'apparecchiatura**

Collegare l'apparecchiatura alle prese sul pannello posteriore dell'UPS.

**ATTENZIONE: non collegare MAI** una stampante o uno scanner laser alle prese alimentate dalla batteria dell'UPS. Tale apparecchiatura potrebbe assorbire una quantità di energia superiore a quella erogata dall'UPS, con il conseguente sovraccarico dell'unità.

#### **Collegamento alla porta di comunicazione USB e installazione del software ViewPower**

Collegare un'estremità del cavo USB al PC e l'altra alla porta USB sulla parte posteriore dell'UPS.

Scaricare sull'hard disk la versione più recente del software ViewPower e dei manuali all'indirizzo https://www.v7world.com/it/downloads. Seguire le istruzioni sullo schermo per completare l'installazione del software.

DISPLAY LCD

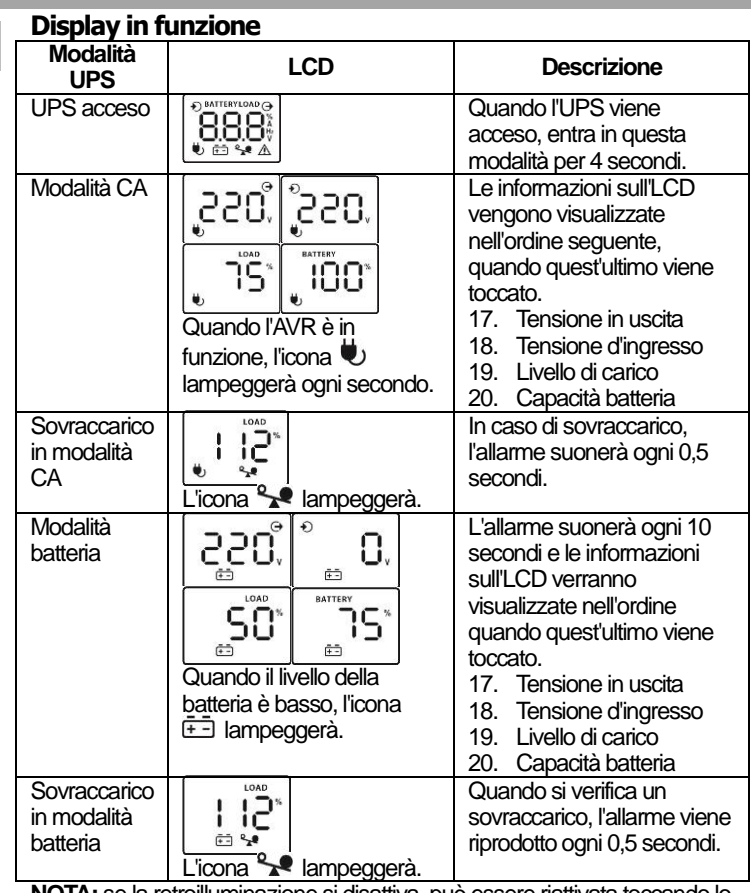

**NOTA:** se la retroilluminazione si disattiva, può essere riattivata toccando lo schermo.

#### **Tabella dei codici di guasto:**

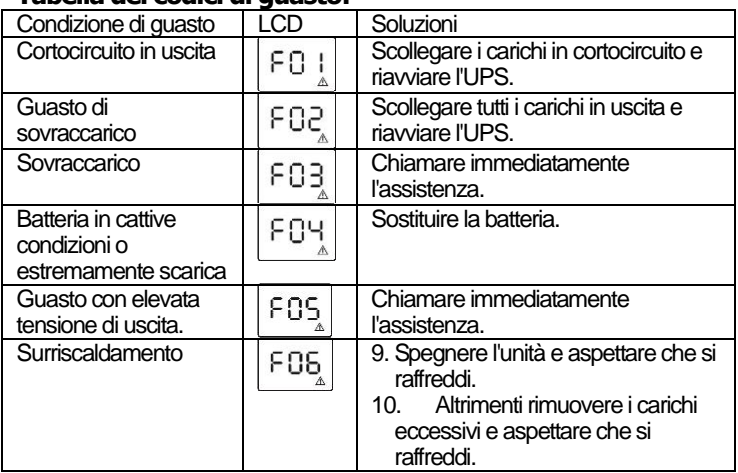

Se si verifica un allarme guasto, registrare il codice di guasto e contattare immediatament[e techsupportV7@ingrammicro.com.](mailto:techsupportV7@ingrammicro.com)

## PRECAUZIONI DI SICUREZZA

#### **CONSERVARE QUESTE ISTRUZIONI: il manuale contiene informazioni importanti da seguire durante l'installazione e la manutenzione dell'UPS e delle batterie.**

- Questo UPS opera a livelli di tensione potenzialmente pericolosi. Non tentare di smontare l'unità. L'unità non contiene parti sostituibili. Le riparazioni devono essere eseguite esclusivamente dal personale autorizzato dal produttore.
- Installare l'UPS il più vicino possibile a una fonte di alimentazione facilmente accessibile.
- Nota: durante l'installazione dell'apparecchiatura, la somma della perdita di corrente dell'UPS e dei carichi collegati non supera i 3,5 mA.
- Il collegamento a qualsiasi altro tipo di presa diverso da quello a terra a due e tre fili può provocare il rischio di scosse elettriche e violare le normative elettriche locali.
- In caso di emergenza, per disattivare correttamente l'UPS premere il pulsante "OFF" e scollegare il cavo di alimentazione dall'alimentazione .<br>CA
- Non tenere bevande o liquidi sopra o in prossimità dell'unità. Evitare il contatto fra gli ingressi dell'UPS e oggetti estranei.
- Questa unità è stata progettata per l'installazione in un ambiente controllato (all'interno, con temperatura sotto controllo e senza contaminanti conduttori). Evitare di installare l'UPS in luoghi vicini ad acqua ferma o corrente o dotati di eccessiva umidità.
- Non collegare l'ingresso dell'UPS alle proprie uscite.
- Non collegare una presa multipla o un soppressore di tensione all'UPS.
- Non connettere elementi non collegati al computer, come apparecchiatura medica, apparecchiatura di soccorso, forni microonde o aspirapolvere all'UPS.
- Non incenerire le batterie esauste, in quanto potrebbero esplodere.

#### **SPECIFICHE**

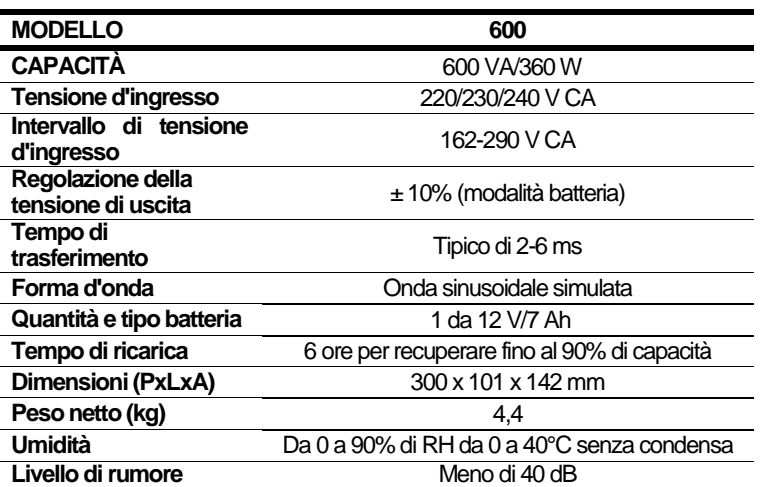

\*Le specifiche sono soggette a modifica senza alcun preavviso.

- Le batterie possono determinare un rischio di scariche elettriche ed elevata corrente di cortocircuito. Osservare le precauzioni seguenti quando si maneggiano le batterie:
- 1) Rimuovere orologi, anelli o altri oggetti metallici dalle mani.
- 2) Utilizzare utensili con maniglie isolate.
- 3) Indossare guanti e stivali di gomma.
- 4) Non lasciare strumenti o parti di metallo sulla parte superiore delle batterie.
- 5) Scollegare la fonte di alimentazione di prima di collegare o scollegare il terminale delle batterie.
- 6) Verificare che la batteria non sia stata messa a terra inavvertitamente. In tal caso, rimuovere la fonte dalla terra. Il contatto con qualsiasi parte di una batteria messa a terra può provocare elettrocuzioni. È possibile ridurre le probabilità di scariche rimuovendo la messa a terra durante l'installazione e la manutenzione.
- La batteria è da sei celle con acido di piombo sigillato. La tensione interna è 12 V CC.
- La manutenzione delle batterie deve essere eseguita o controllata da personale dotato di conoscenze sulle batterie e sulle precauzioni necessarie. Tenere lontano dalle batterie il personale non autorizzato.
- Durante la sostituzione delle batterie, utilizzare una batteria con acido di piombo sigillato con la stessa quantità e dello stesso tipo.
- Non aprire o danneggiare la batteria o le batterie. Gli elettroliti sprigionati possono essere tossici e sono dannosi per la pelle e gli occhi.
- **ATTENZIONE:** anche dopo la disconnessione dalla fonte di alimentazione principale, la batteria può ancora comportare un rischio di scariche elettriche e la presenza di tensione pericolosa. Prima della manutenzione, l'alimentazione della batteria deve essere scollegata dai poli positivo e negativo suoi connettori della batteria all'interno dell'UPS.
- Per ridurre il rischio di sovraccarico, non bloccare o coprire lo sfiato di raffreddamento dell'UPS. Evitare di esporre l'unità direttamente alla luce del sole o di installarla nei pressi di dispositivi che emettono calore come fornelletti portatili o caldaie.
- Scollegare l'USP prima di effettuare la pulizia. Evitare liquidi o panni bagnati.
- **AVVERTENZA:** questo è un prodotto UPS di categoria C2. In un ambiente residenziale, questo prodotto potrebbe causare interferenze radio: in questo caso, potrebbe essere richiesto all'utente di adottare disposizioni aggiuntive.

#### RISOLUZIONE DEI PROBLEMI

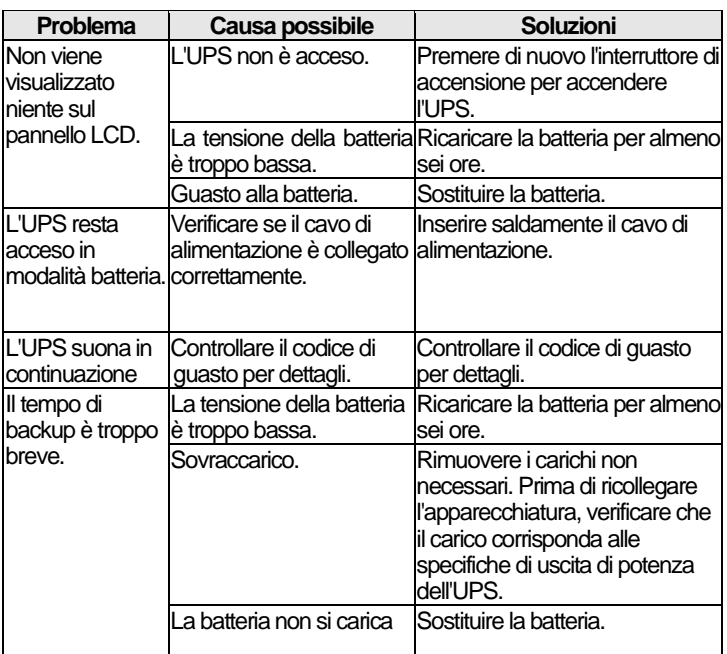

In caso di situazioni anomale non elencate qui sopra, contattare immediatamente l'assistenza.